## Mobile Scanning Apps to Create PDFs from Print Material

Use the following three mobile apps to capture print material using your phone's camera and export the scans in PDF format.

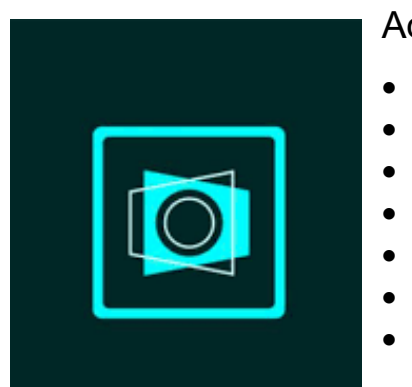

## Adobe Scan

- Easy to use
- Free unlimited scans
- Ability to capture multiple pages in one file
- Export to PDF feature
- In-app subscription available for additional features
- Available on iOS and Android
- Good option for Adobe users

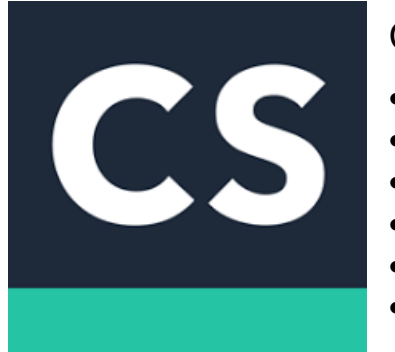

## **CamScanner**

- Easy to use
- Free unlimited scans
- Ability to capture multiple pages in one file
- Export to PDF feature
- In-app subscription available for additional features
- Available on iOS and Android

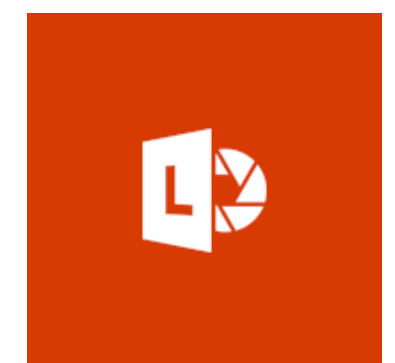

## Microsoft Office Lens

- Easy to use
- Free unlimited scans
- Ability to capture multiple pages in one file
- Export to PDF feature
- Good option for Microsoft Office Suite users
- Available on iOS and Android